## **Gestion de vos factures**

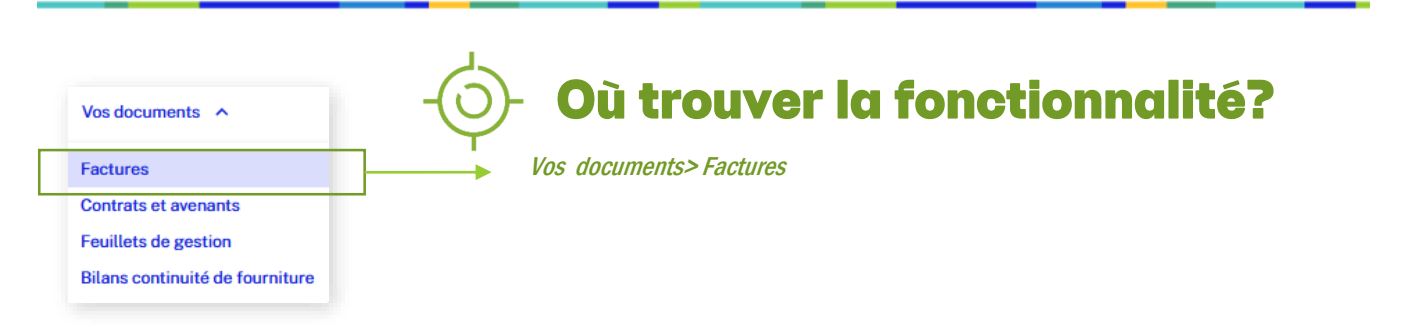

## A quoi sert la gestion des factures?

Cette fonctionnalité vous permet d'accéder aux :

- Duplicatas de facture si vous n'avez pas souscrit
- à la facture électronique **1**
- Originaux des factures si vous avez souscrit à la facture électronique

Vous pouvez également :

2 souscrire à la facture électronique. - modifier vos paramètres de réception (e-mail et/ou FTP) **3**

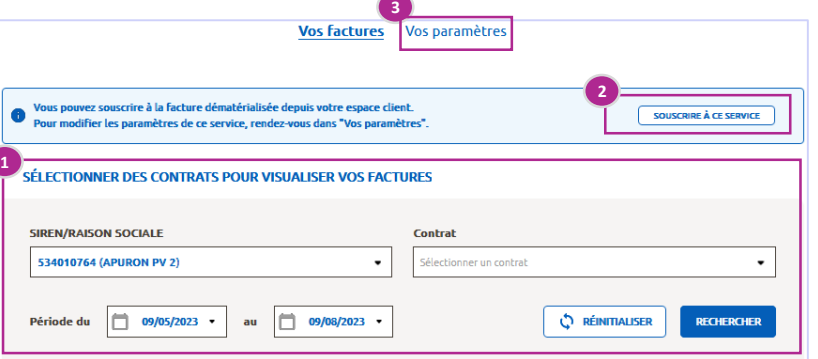

## Qui a accès à la fonctionnalité?

Cette fonctionnalité ne concerne que les clients disposant d'un contrat CARD-S ou CARD-I avec Enedis et qui reçoivent donc des factures émises par Enedis.

Pour pouvoir gérer vos factures, vous devez avoir l'habilitation spécifique « Gestion des documents».

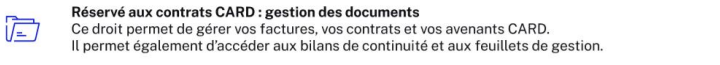

Depuis la rubrique Habilitation de vos utilisateurs et la fiche utilisateur, seule la personne habilitée à la gestion des utilisateurs peut modifier l'habilitation « Gestion des documents ». Cette habilitation comprend la gestion des factures.

Pour plus de détails sur les différentes habilitations, consultez le document Modifier les habilitations d'un utilisateur

## Souscription à la facture électronique

Vous avez la possibilité de souscrire à la facture électronique :

- sur une sélection de contrats
- Ou sur l'ensemble de vos contrats

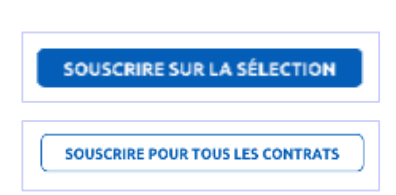

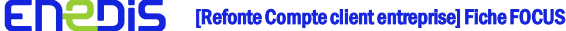

 $\cap$